# Fortgeschrittene Funktionale Programmierung

2. und 3. Vorlesung

Janis Voigtländer

Universit¨at Bonn

Wintersemester 2015/16

### Laziness, Kompositionalität und Re-Use

Schön kompositionell:

any:  $(a \rightarrow \text{Bool}) \rightarrow [a] \rightarrow \text{Bool}$ any  $p =$  or  $\circ$  (map  $p$ )

Mit:

$$
\frac{\text{or} :: [Bool]}{\text{or} = \text{foldr} (||)}
$$
 False

wobei:

$$
\begin{array}{l}\n\text{foldr} :: (a \rightarrow b \rightarrow b) \rightarrow b \rightarrow [a] \rightarrow b \\
\text{foldr} f k [] = k \\
\text{foldr} f k (x : xs) = f x (\text{foldr} f k xs)\n\end{array}
$$

Auswertung:

any even  $[1 \dots 10^{\circ} 6] = \dots$ 

### Laziness, Kompositionalität und Re-Use

Ist Laziness hier wirklich essentiell?

Nun ja, mit strikter Auswertung würde any :  $(a \rightarrow \text{Bool}) \rightarrow [a] \rightarrow \text{Bool}$ any  $p =$  or  $\circ$  (map  $p$ ) in any even  $[1..10^{\circ}6]$  zunächst die vollständige Liste map even  $[1..10^{\circ}6]$ 

berechnen. Gegensteuern mit foldr-Fusion?

Nicht sehr erfolgreich, denn bei strikter Auswertung würde selbst any :: (a  $\rightarrow$  Bool)  $\rightarrow$  [a]  $\rightarrow$  Bool any  $p = \text{foldr}(\lambda x r \rightarrow p x || r)$  False die rekursiven (foldr-) Aufrufe zuerst ausführen.

### Laziness, Kompositionalität und Re-Use

Nicht sehr erfolgreich, denn bei strikter Auswertung würde selbst any :  $(a \rightarrow \text{Bool}) \rightarrow [a] \rightarrow \text{Bool}$ any  $p = \text{foldr}(\lambda x r \rightarrow p x || r)$  False

die rekursiven (foldr-) Aufrufe zuerst ausführen.

#### Wie könnte man dem Problem denn noch begegnen?

Eine mögliche (aber auf ad-hoc Verhalten basierende) Lösung wäre:

$$
\begin{array}{l}\n\text{any} :: (a \rightarrow \text{Bool}) \rightarrow [a] \rightarrow \text{Bool} \\
\text{any } p [] \quad = \text{False} \\
\text{any } p (x : xs) = p x || \text{ any } p xs\n\end{array}
$$

Aber was ist dann aus unserer schönen Kompositionalität geworden?

Und wieso sollten wir allgemein auf wiederverwendbare Rekursionskombinatoren verzichten?

# Laziness for DSLs

. . .

. . .

```
Zur Erinnerung, Parserkombinatoren:
type Parser a
parse :: Parser a \rightarrow String \rightarrow achar :: Char \rightarrow Parser ()
yield :: a \rightarrow Parser a
(|||) :: Parser a \rightarrow Parser a \rightarrow Parser a(+\Rightarrow) :: Parser a \rightarrow (a \rightarrow Parser b) \rightarrow Parser b
(++) :: Parser a \rightarrow Parser b \rightarrow Parser b
```
Zum Beispiel für Verwendung wie folgt:

```
expr :: Parser ()
\exp r = (\text{term} + \text{H} + \text{char} + \text{H} + \text{exp} r)
```
Würde ohne Laziness so nicht funktionieren!

#### Laziness, noch ein nettes Beispiel

**data** Tree  $=$  Leaf Int | Node Tree Tree **deriving** Show  $minleaf$  :: Tree  $\rightarrow$  Int minleaf (Leaf  $n$ ) =  $n$ minleaf (Node s  $t$ ) = min (minleaf s) (minleaf  $t$ )  $replace$  :: Tree  $\rightarrow$  Int  $\rightarrow$  Tree replace (Leaf n)  $m =$  Leaf m replace (Node s t)  $m =$  Node (replace s m) (replace t m) run  $t =$  replace  $t$  (minleaf  $t$ ) ⇓ repmin :: Tree  $\rightarrow$  Int  $\rightarrow$  (Tree, Int) repmin (Leaf n)  $m = ($ Leaf m, n)  $\texttt{repmin}$  (Node s t)  $m =$  (Node s' t', $\texttt{min}$   $m_1$   $m_2$ ) where  $(s', m_1) = \text{remin } s$  m  $(t', m_2) = \text{reprim } t$  m  $\texttt{run}\;t = \textsf{let}\;(t',m) = \texttt{repmin}\;t\;m\;\textsf{in}\;t'$ 

#### Laziness, zirkuläre Programme

$$
\begin{aligned}\n &\text{repmin}::\text{Tree} \rightarrow \text{Int} \rightarrow (\text{Tree}, \text{Int}) \\
 &\text{repmin (Leaf } n) \quad m = (\text{Leaf } m, n) \\
 &\text{repmin (Node } s \ t) \ m = (\text{Node } s' \ t', \text{min } m_1 \ m_2) \\
 &\text{where } (s', m_1) = \text{repmin } s \ m \\
 &\quad (t', m_2) = \text{repmin } t \ m\n \end{aligned}
$$

run  $t = \text{let } (t', m) = \text{repmin } t \text{ m in } t$ 

#### Zum Nachdenken:

- 1. Was wäre denn eine geeignete Darstellung, um die Auswertungsreihenfolge bzw. "Funktionsweise" von repmin deutlich zu machen?
- 2 Wie sieht für

$$
\textbf{let } s = \text{foldr } (+) 0 \text{ xs in } \text{foldr } (\lambda \_ \text{ys} \to s : \text{ys}) [] \text{ xs}
$$

ein äquivalentes zirkuläres Programm aus, welches den doppelten Durchlauf durch xs vermeidet?

#### Aber: Laziness kann auch wehtun

Bekannter Verwandter von foldr:

$$
\begin{array}{l}\n\text{fold1} :: (b \rightarrow a \rightarrow b) \rightarrow b \rightarrow [a] \rightarrow b \\
\text{fold1} f k [] = k \\
\text{fold1} f k (x : xs) = \text{fold1} f (f k x) xs\n\end{array}
$$

Auswertung:

$$
fold1 (+) 0 [1..10^8] = ...
$$

Problem: riesige Zwischenausdrücke!

"Lösung": foldl'::  $(b \rightarrow a \rightarrow b) \rightarrow b \rightarrow [a] \rightarrow b$ foldl'  $f k$   $\begin{bmatrix} 1 & 1 \end{bmatrix} = k$ foldl' f  $k(x:xs) = \text{let } y = f k x \text{ in } \text{seq } y \text{ (foldl' } f y xs)$ 

# Nochmal zum Nachdenken:

1. Sei sort:

a) eine Haskell-Implementierung von Merge Sort b) eine Haskell-Implementierung von Insertion Sort Machen Sie jeweils Aussagen zur Effizienz (Laufzeit und Speicher) von  $smallest = head \circ sort$ .

- <span id="page-8-0"></span>2. Gegeben die Definition von fiblist mittels list comprehension und zip, analysieren Sie den Speicherverbrauch während der Berechnung von Ausdrücken drop n (take n fiblist).
- <span id="page-8-1"></span>3. Wie sieht es aus bei folgender Variante?

fiblist =  $\text{go } 11$ where go a  $b = a :$  go b  $(a + b)$ 

4. Sind bei [2.](#page-8-0) und [3.](#page-8-1) Verbesserungen möglich?

# Haskell: Typklassen

### Eine Typklasse als Interface

#### class Queue q where

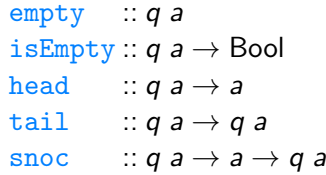

Gesetze:

- $\triangleright$  is Empty empty = True
- $\triangleright$  is Empty (snoc q x) = False
- $\triangleright$  head (snoc empty  $x$ ) = x
- $\triangleright$  is Empty  $q =$  False  $\Rightarrow$  head (snoc  $q x$ ) = head q
- $\triangleright$  tail (snoc empty x) = empty
- $\triangleright$  is Empty  $q =$  False  $\Rightarrow$  tail (snoc  $q x$ ) = snoc (tail  $q$ ) x

# Beispiel-Implementierung und Verwendung

instance Queue [] where

 $empty = []$  $isEmpty = List.null$  $head = List.head$  $tail = List \t{t}$ snoc  $xs x = xs + [x]$ 

fun :: Queue  $q \Rightarrow$  Int  $\rightarrow$  q Int fun  $n =$  let  $q_1 =$  snoc empty 1  $q_2$  = snoc  $q_1$  n  $q_3$  = snoc  $q_2$  3 in tail  $q_3$ 

```
main = do print (List.length (fun 2::[Int]))
             n \leftarrow \texttt{readLn}print (head (fun n :: [lnt]))
```
# Abhängigkeiten zwischen Typklassen

class Queue  $q \Rightarrow$  Deque q where  $cons :: a \rightarrow q a \rightarrow q a$ last ::  $q a \rightarrow a$ init ::  $q a \rightarrow q a$ 

fun :: Deque  $q \Rightarrow$  Int  $\rightarrow$  q Int fun  $n =$  let  $q_1 =$  snoc empty 1  $q_2$  = snoc  $q_1$  n  $q_3$  = snoc  $q_2$  3 in init  $q_3$ 

instance Deque [] where  $cons = (:)$  $last = Listu$  $init = List.init$ 

# Etwas Algorithmik

#### Batched Queues

Die angegebene Implementierung **instance** Queue [] ist ineffizient, wegen des linearen Aufwands in snoc xs  $x = xs + [x]$ .

Eine populäre Alternative:

data BQ  $a = BQ[a][a]$  instance Eq  $a \Rightarrow Eq(BQ a)$  where  $q_1 == q_2 = \text{tolist } q_1 == \text{tolist } q_2$ where to List  $(BQ f r) =$  $f + \mathsf{l}$  ist reverse r

Erzwinge Invariante dass nie nur f leer:

 $bq$   $r = BQ$  (List reverse r)  $\lceil$ ba f  $r = BOf r$ 

# Batched Queues

data BQ  $a = BQ[a][a]$  instance Eq  $a \Rightarrow Eq(BQ, a)$  where  $q_1 == q_2 =$  toList  $q_1 ==$  toList  $q_2$ where to List  $(BQ f r) =$  $f$  + List. reverse  $r$ 

Erzwinge Invariante dass nie nur f leer:

 $bq$   $r = BQ$  (List. reverse r)  $\lceil$ bg  $f$   $r = BQ f r$ 

instance Queue BQ where  $empty = BQ \cap \Box$ isEmpty  $(BQ f)$  = List.null f head  $(BQ f) = List \text{.}$ tail  $(BQ f r) = bq (List.tail f) r$ snoc  $(BQ f r) x = bq f (x : r)$ Ubung: Testen Sie mit QuickCheck, ob diese Implementierung die Queue-Gesetze erfüllt

Effizienz: Nun ist snoc  $\mathcal{O}(1)$ , aber tail nicht mehr. Jedoch, ...

# Amortisierende Laufzeitanalyse

Man betrachte, statt Kosten nur einzelner Operationen, die Kosten über die Lebenszeit einer Datenstruktur hinweg.

(siehe Tafel)

Formalisierung:

- ▶ per Operation, Zuordnung von amortisierten Kosten via:  $a_i = t_i + c_i - \bar{c}_i$ , wobei  $t_i$ : tatsächliche Kosten  $c_i$ : Ansparung von Credits  $\bar{c}_i$ : Verausgabung von Credits
- Nur zuvor angesparte Credits dürfen ausgegeben werden.
- $\triangleright$  Dann gilt zu jedem Zeitpunkt  $(m)$ :

$$
\sum_{i=1}^m t_i \leqslant \sum_{i=1}^m a_i
$$

### Amortisierende Laufzeitanalyse

Konkret für die BQ-Implementierung:

- $\triangleright$  empty, is Empty, head: jeweils  $t_i = 1$ ,  $c_i = \overline{c_i} = 0$ , also  $a_i = 1$
- $\triangleright$  tail (auf BQ f r):
	- **Falls**  $|f| = 1$ :  $t_i = 1 + |r|$ ,  $c_i = 0$ ,  $\bar{c}_i = |r|$ , also  $a_i = 1$
	- falls  $|f| > 1$ :  $t_i = 1$ ,  $c_i = \overline{c}_i = 0$ , also  $a_i = 1$
- $\triangleright$  snoc (auf BQ f r):
	- **Figure 1.** falls  $|f| = 0$ :  $t_i = 1$ ,  $c_i = \overline{c_i} = 0$ , also  $a_i = 1$
	- falls  $|f| > 0$ :  $t_i = 1$ ,  $c_i = 1$ ,  $\bar{c}_i = 0$ , also  $a_i = 2$
- ▶ Bedingung dass nur zuvor angesparte Credits ausgegeben werden dürfen, wird erfüllt durch Credits-Invariante dass zu Datenstruktur BQ f r stets genau | r| Credits angespart.

Also sind alle Operationen amortisiert  $\mathcal{O}(1)$ .

# Erweiterung zu Deque (double-ended queue)?

Nahe liegender Versuch:

instance Deque BQ where

 $\cos x$  (BQ f r) =  $\frac{b}{q}(x : f)$  r last  $(BQ f ||) = Listu$ . last  $(BQ f r) = List \text{.}$ head r init  $(BQ f [] = bq (List.init f)$ init  $(BQ f r) = bq f (List.tail r)$ 

Aber dann ist zum Beispiel last nicht  $\mathcal{O}(1)$ , nicht mal amortisiert!

Reparatur durch symmetrische Invariante und "Balancing":<br>.

$$
\begin{array}{ll}\n\text{bq [x][]} &= \text{BQ [x][]} \\
\text{bq []} & [y] &= \text{BQ [y][]} \\
\text{bq []} & r &= \text{let } (xs, ys) = \text{splitHalf } r \text{ in } \text{BQ (List.reverse ys)} \times s \\
\text{bq } f &[] &= \text{let } (xs, ys) = \text{splitHalf } f \text{ in } \text{BQ xs (List.reverse ys)} \\
\text{bq } f & r &= \text{BQ } f \text{ r}\n\end{array}
$$

## Amortisierende Laufzeitanalyse jetzt

Credits-Invariante diesmal: zu Datenstruktur BQ f r mindestens so viele Credits angespart wie sich  $|f|$  und  $|r|$  unterscheiden.

- $\triangleright$  empty, is Empty, head, last: jeweils  $t_i = 1$ ,  $c_i = \overline{c_i} = 0$ , also  $a_i = 1$
- $\triangleright$  tail (auf BQ f r):
	- $\triangleright$  falls  $|f| = 1, |r| > 1$ :  $t_i = 1 + |r|, c_i = 1, \overline{c_i} = |r| 1$ , also  $a_i = 3$
	- **ansonsten:**  $t_i = 1$ ,  $c_i = 1$ ,  $\overline{c_i} = 0$ , also  $a_i = 2$
- init (auf BQ  $f$  r):
	- $\triangleright$  falls  $|r| = 1$ ,  $|f| > 1$ :  $t_i = 1 + |f|$ ,  $c_i = 1$ ,  $\overline{c}_i = |f| 1$ , also  $a_i = 3$
	- **ansonsten:**  $t_i = 1$ ,  $c_i = 1$ ,  $\overline{c_i} = 0$ , also  $a_i = 2$
- **If** snoc, cons: jeweils  $t_i = 1$ ,  $c_i = 1$ ,  $\bar{c}_i = 0$ , also  $a_i = 2$

Also sind wieder alle Operationen amortisiert  $\mathcal{O}(1)$ .

#### Ein Problem

Erinnern wir uns an die einfachere Variante (ohne double-endedness):

```
data BQ_a = BQ[a][a]bq r = BQ (List. reverse r) []
bg f r = BQf r
```
instance Queue BQ where

```
empty = BQ []isEmpty (BQ f) = List.null f
head (BQ f) = List \text{.}tail (BQ f r) = ba (List.tail f) rsnoc (BQ f r) x = bq f (x : r)
```
Dafür haben wir amortisiert  $\mathcal{O}(1)$  für alle Operationen bewiesen.

Aber das gilt nicht unter Berücksichtigung von Persistenz.

#### Persistenz – Beispiel

$$
\begin{array}{l} \text{main} = \text{let } q_0 = \text{empty} : \text{BQ Int} \\ q_1 = \text{snoc } q_0 1 \\ q_2 = \text{snoc } q_1 2 \\ q_3 = \text{snoc } q_2 3 \\ q_4 = \text{snoc } q_3 4 \\ \text{in print (head (tail q_3) + head (tail q_4))} \end{array}
$$

. . . Diskussion

#### A long walk in the snow

#### Chris Okasaki (<http://goo.gl/8EeO9s>):

The day before the meeting, I realized that my approach was completely broken. Afraid of looking like an idiot, I went into a frenzy, playing with different variations, and a few hours later I came up with an approach again based on lazy evaluation. I was sure that this approach worked, but I had no idea how to prove it. (Again, this was a case where the implementation was simple, but the analysis was a bear.) My wife had our car somewhere else that day, so I ended up walking home. The walk usually took about 45 minutes, but it was snowing pretty hard, so it took about twice that long. The whole way home I thought about nothing but how to analyze my data structure. I knew it had something to do with amortization, but the usual techniques of amortization weren't working. About halfway home, I came up with the idea of using debits instead of credits, and by the time I got home the entire framework of how to analyze data structures involving lazy evaluation had crystallized in my head.

### Debits statt Credits

- Mit Credits wird für zukünftigen Aufwand angespart.
- ▶ Dessen Höhe ist nicht im Voraus beschränkt.
- ▶ Durch Persistenz können unabhängige Zukünfte für eine konkrete Ausprägung (Wert) der Datenstruktur entstehen – mit jeweils unabhängig anfallendem zukünftigen Aufwand.
- $\blacktriangleright$  Einmal angesparte Credits einfach in beiden

"Zukunftszweigen" auszugeben, wäre jedoch illegitim.<br>.

#### stattdessen:

- ▶ Mit Laziness werden beschränkte Aufwandspakete (Thunks) in die Zukunft verzögert.
- **Proportional zu ihrem Aufwand werden Schulden aufgenommen.**
- ► Erst wenn diese Schulden/Debits für einen Thunk abgebaut sind, darf er ausgewertet werden.
- ► Ein Schuldenpaket in mehrere Zukünfte mitzugeben, ist zwar pessimistisch, aber kein "Schönrechnen" zu eigenen Gunsten.<br>Lezineer werentiert, dass ein werkenen Aufwardspelst über.
- ► Laziness garantiert, dass ein gegebenes Aufwandspaket über alle Zukünfte hinweg höchstens einmal realisiert wird.

# (Lazy, Amortized) Banker's Queue

Zusätzliche Speicherung der Listenlängen:

**data** BQ  $a = BQ$  Int [a] Int [a]

Erzwinge Invariante dass  $f$  nie kürzer als  $r$ :

$$
\frac{bq}{n} \text{ f } m r \mid n == m - 1 = BQ (n + m) (f + List \text{ reverse } r) 0 []
$$
\n
$$
n \geq m \qquad \qquad = BQ \text{ n } f \text{ m } r
$$

Implementierung der Operationen frei von Überraschungen:

instance Queue BQ where

| empty               | $=$ BQ 0 [] 0 []                                          |                            |
|---------------------|-----------------------------------------------------------|----------------------------|
| isEmpty (BQ n _ — ) | $=$ n == 0                                                |                            |
| head                | (BQ _ f _ — )                                             | $=$ List-head f            |
| tail                | (BQ n f m r)   n > 0 = bq (n - 1) (List.<br>SQ n f m r) x | $=$ bq n f (m + 1) (x : r) |

Formaler Ansatz:

- ▶ per Operation, Zuordnung von amortisierten Kosten via:
	- $a_i = u_i + d_i$ , wobei  $u_i$ : ungeteilte Kosten

(eingehende Thunks als vollständig ausgewertet vorliegend angenommen, selbst angelegte Thunks ignoriert)  $d_i$ : Abzahlung von Debits

- $\blacktriangleright$  Außerdem kann eine Operation noch geteilte Kosten  $s_i$  haben (potentielle zukunftige Kosten selbst angelegter, nicht direkt ¨ ausgewerteter Thunks), diese werden als Debits in der Datenstruktur akkumuliert.
- ▶ Dabei ist jetzt die Lokalität von Debits innerhalb der Datenstruktur relevant, denn erst wenn die zu einem bestimmten Thunk gehörenden Debits abgezahlt sind, darf genau dieser ausgewertet werden. (Inkrementelle Funktionen erlauben die Verteilung von Debits auf mehrere Positionen.)

Ignorieren wir zunächst die Kosten des  $+$ . Wie sollten wir Debits für reverse-Thunks verteilen?

Beispiel:

 $\blacktriangleright$  aktuelle Struktur sei:

$$
f = \boxed{0 \mid 1 \mid 2}, \ r = \boxed{5 \mid 4 \mid 3}
$$

 $\blacktriangleright$  nach snoc:

$$
f' = f + List.\text{reverse}(x:r), r' = []
$$

#### $\blacktriangleright$  also, konzeptionell nach Rotation:

$$
f' = \boxed{0 \mid 1 \mid 2 \mid 3 \mid 4 \mid 5 \mid x}, \ r' =
$$
debits:

 $\blacktriangleright$  also, konzeptionell nach Rotation:

$$
f' = \boxed{0 \mid 1 \mid 2 \mid 3 \mid 4 \mid 5 \mid x}, \ r' = \boxed{\text{debits:}}
$$

- $\triangleright$  Für die Abzahlung in Frage kommen tail und snoc.
- ▶ Alle Debits müssen abbezahlt sein, wenn die betroffene Position (aktuell in der Mitte von  $f'$ ) erreicht wird.
- ▶ Darüber hinaus ist es der Analyse zuträglich, wenn die Debits auch abbezahlt sind bevor die nächste Rotation ansteht
- ► Mögliche Wahl: Anlegen von 2 \* |r| Debits, jedes tail zahlt 2 Debits ab, jedes snoc zahlt 1 Debit ab.

Berücksichtigen wir nun auch die Kosten des  $+$ .

 $Da + i$ nkrementell arbeitet, müssen wir seine Debits nicht auf die erste Listenposition legen, sondern können sie verteilen.

Etwa für  $n = 4$ , direkt nach Rotation:

f <sup>0</sup> = debits: 0 1 2 3 4 5 6 7 8 1 1 1 5 , r <sup>0</sup> =

Debits-Invariante (zu jeweils aktuellem  $f$ ,  $r$ ):

- $\triangleright$  Debits nur in f, dort bis einschließlich Position *i* höchstens  $min(2 * i, |f| - |r|)$
- $\blacktriangleright$  ... garantiert, dass nie Debits auf Position 0.
- $\blacktriangleright$  ... garantiert, dass vor Rotation immer alle Debits abbezahlt.
- $\blacktriangleright$  ... wird erhalten durch Abzahlung von 2 Debits durch tail, 1 Debit durch snoc. (Diskussion einzelner Fälle ...)

### Ergebnisse

- Eine Queue-Implementierung mit amortisiert  $\mathcal{O}(1)$  für alle Operationen selbst unter Berucksichtigung von Persistenz ¨
- ▶ Ohne Berücksichtigung von Persistenz bereits vorher Queueund Deque-Implementierungen mit jeweils amortisiert  $\mathcal{O}(1)$
- Okasaki zeigt außerdem, jeweils wieder mit Persistenz:
	- $\blacktriangleright$  Hinzunahme von cons, last, init mit amortisiert  $\mathcal{O}(1)$
	- $\blacktriangleright$  Hinzunahme von auch noch  $+$  mit amortisiert  $\mathcal{O}(1)$
	- $\triangleright$  Unter Ausklammerung von  $\pm$ , Eliminierung der Abhängigkeit von Amortisierung, also dann sogar *worst-case*  $\mathcal{O}(1)$  für alle Queue- und Deque-Operationen
	- ▶ Ähnliches für weitere Datenstrukturen

# Möglich zur Ubung

Aus Okasaki-Buch:

- ▶ Variieren Sie die Implementierung der (lazy, amortized, persistent) Banker's Queue durch Anderung der Invariante ¨ von  $|f| \geqslant |r|$  zu  $2 * |f| \geqslant |r|$ .
- ▶ Vergleichen Sie die Effizienz der beiden Implementierungen, zum Beispiel auf einer Sequenz von  $100\times$ snoc gefolgt von  $100 \times \text{tail}$
- ▶ Zusatz: Beweisen Sie, dass die geänderte Implementierung immer noch amortisiert  $\mathcal{O}(1)$  für alle Operationen ist.